# **Foreman - Feature #22674**

## **Tell user where they can change taxonomies on the host form**

02/23/2018 01:14 PM - Sean O'Keeffe

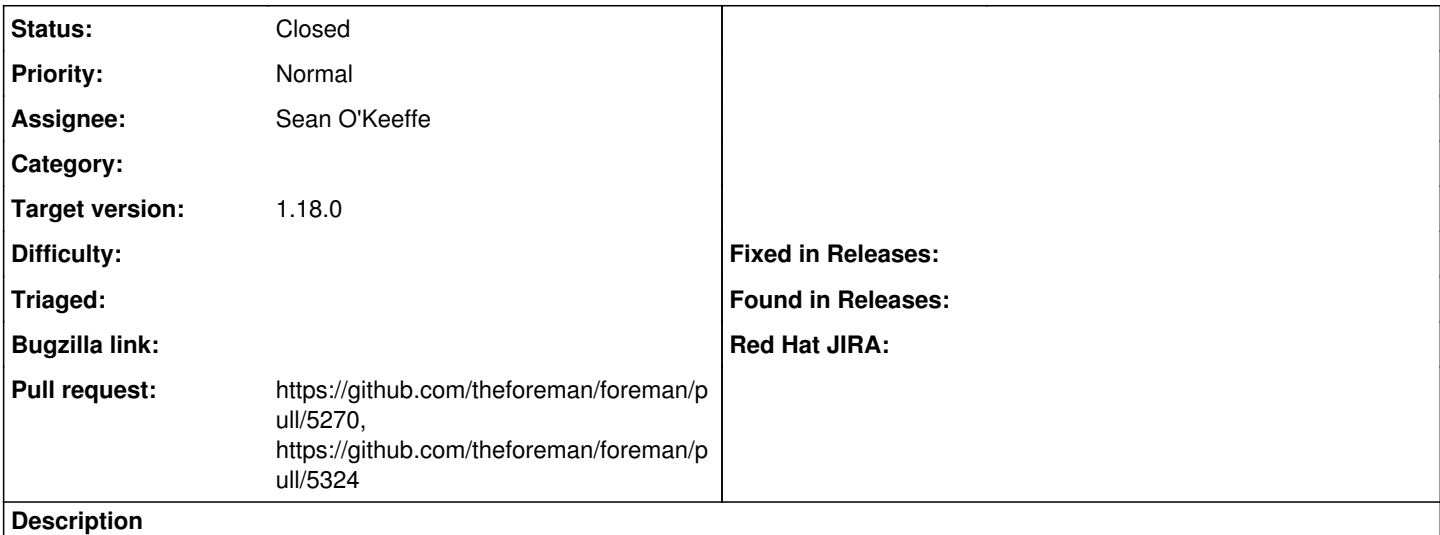

To users it's not clear why taxonomies are disabled on existing hosts, lets tell users where they can be changed.

#### **Associated revisions**

#### **Revision 74f5ebfe - 02/24/2018 09:35 PM - Sean O'Keeffe**

Fixes #22674 - tell users where they can change taxonomies

#### **Revision fb386861 - 03/14/2018 01:21 PM - Marek Hulán**

Refs #22674 - improve taxonomies label help

#### **History**

## **#1 - 02/23/2018 01:30 PM - The Foreman Bot**

*- Status changed from New to Ready For Testing*

*- Pull request https://github.com/theforeman/foreman/pull/5270 added*

#### **#2 - 02/24/2018 10:01 PM - Anonymous**

- *Status changed from Ready For Testing to Closed*
- *% Done changed from 0 to 100*

Applied in changeset [74f5ebfe4736359b103bcf03e4a37974fba81af6](https://projects.theforeman.org/projects/foreman/repository/foreman/revisions/74f5ebfe4736359b103bcf03e4a37974fba81af6).

### **#3 - 02/25/2018 07:43 PM - Sean O'Keeffe**

*- translation missing: en.field\_release set to 330*

#### **#4 - 03/14/2018 11:27 AM - The Foreman Bot**

*- Pull request https://github.com/theforeman/foreman/pull/5324 added*